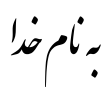

زبان ماشین و اسمبلی

دانشکدهی مهندسی برق و کامپیوتر

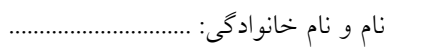

کوییز نخست – زمستان ۱۳۹۳

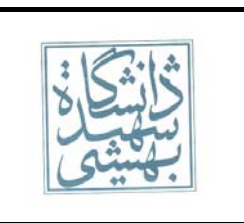

۱) با استفاده از دستورات زبان اسمبلی MIPS، شبهکدهای زیر را پیادهسازی کنید.

```
\text{std}, \text{ }\text{Srs}, \text{ }\text{Srt} \text{ }\text{#}\text{ }\text{Srd} \leftarrow \max\{\text{Srs}, \text{Srt}\}max
   max $rd, $rs, $rt
   add $rs, $zero, $rt
   slt $at, $rs, $rt
  bne $at, $zero, L
   add $rs, $zero, $rs
L:# \text{$f_1 \leftrightarrow \text{Mem}[\$r2](swap \text{ register and memory})$}swaprm$r1, ($r2)
   lw \zetaat, (\zeta r2)sw $r1, ($r2)add $r1, $zerom $at
```